## **งานพัฒนาและวิเคราะห์ทรัพยากรสารสนเทศ หน่วยงาน ส านักวิทยบริการฯ ชื่อ ขั้นตอนการปฏิบัติงานวิเคราะห์ทรัพยากรสารสนเทศประเภทสื่อโสตทัศนวัสดุ**

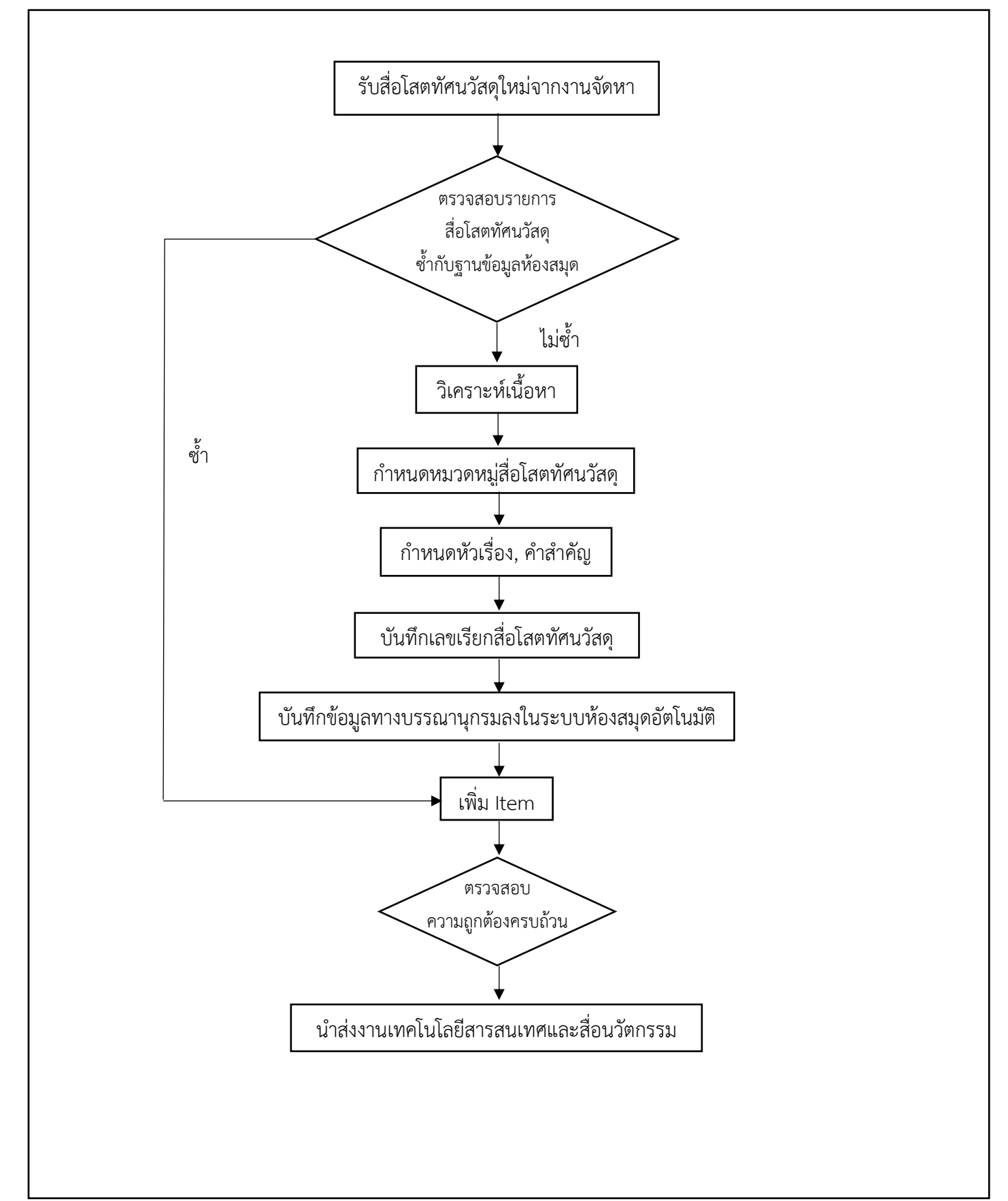

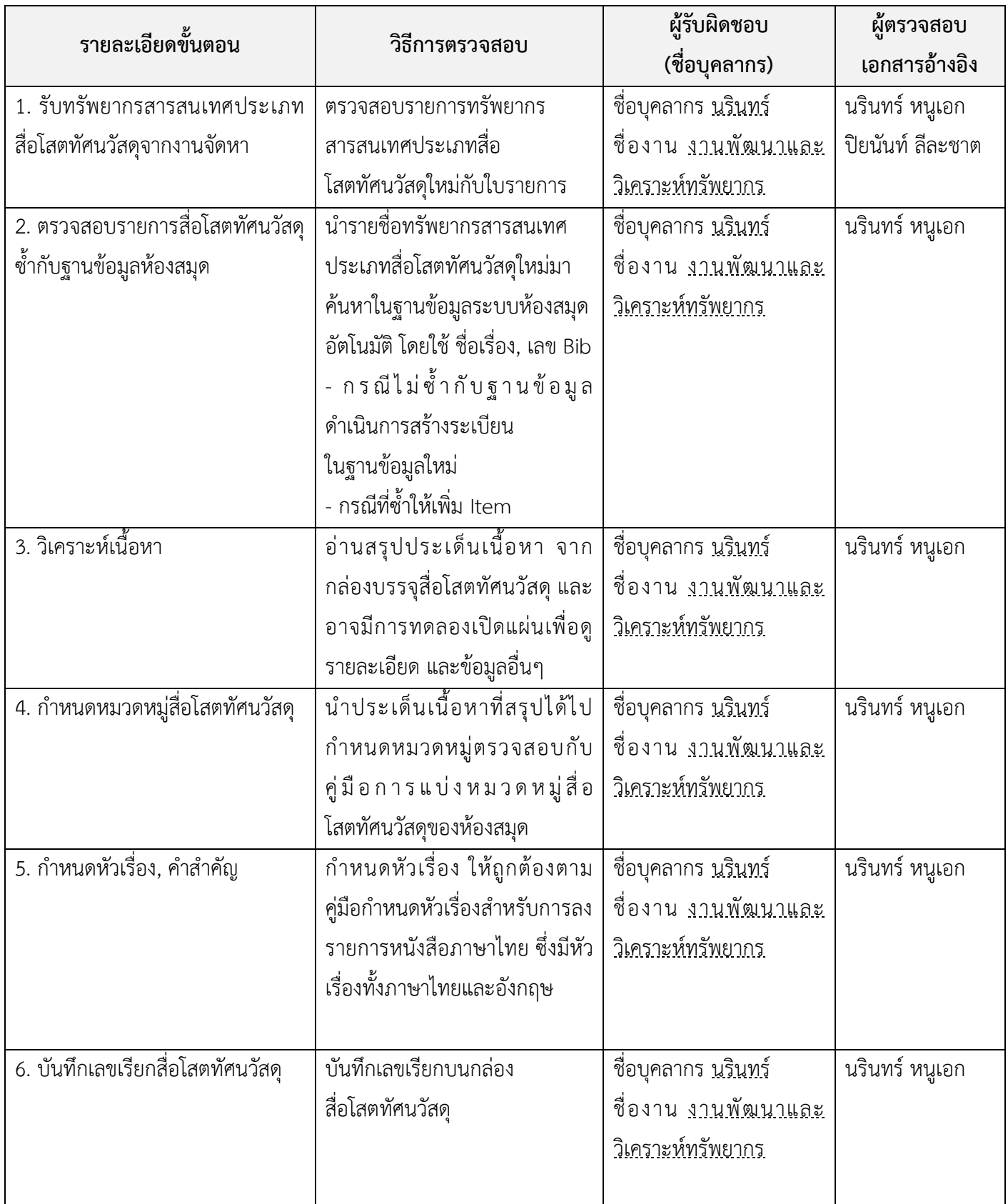

## **มาตรฐานและขั้นตอนปฏิบัติงานวิเคราะห์ทรัพยากรสารสนเทศ**

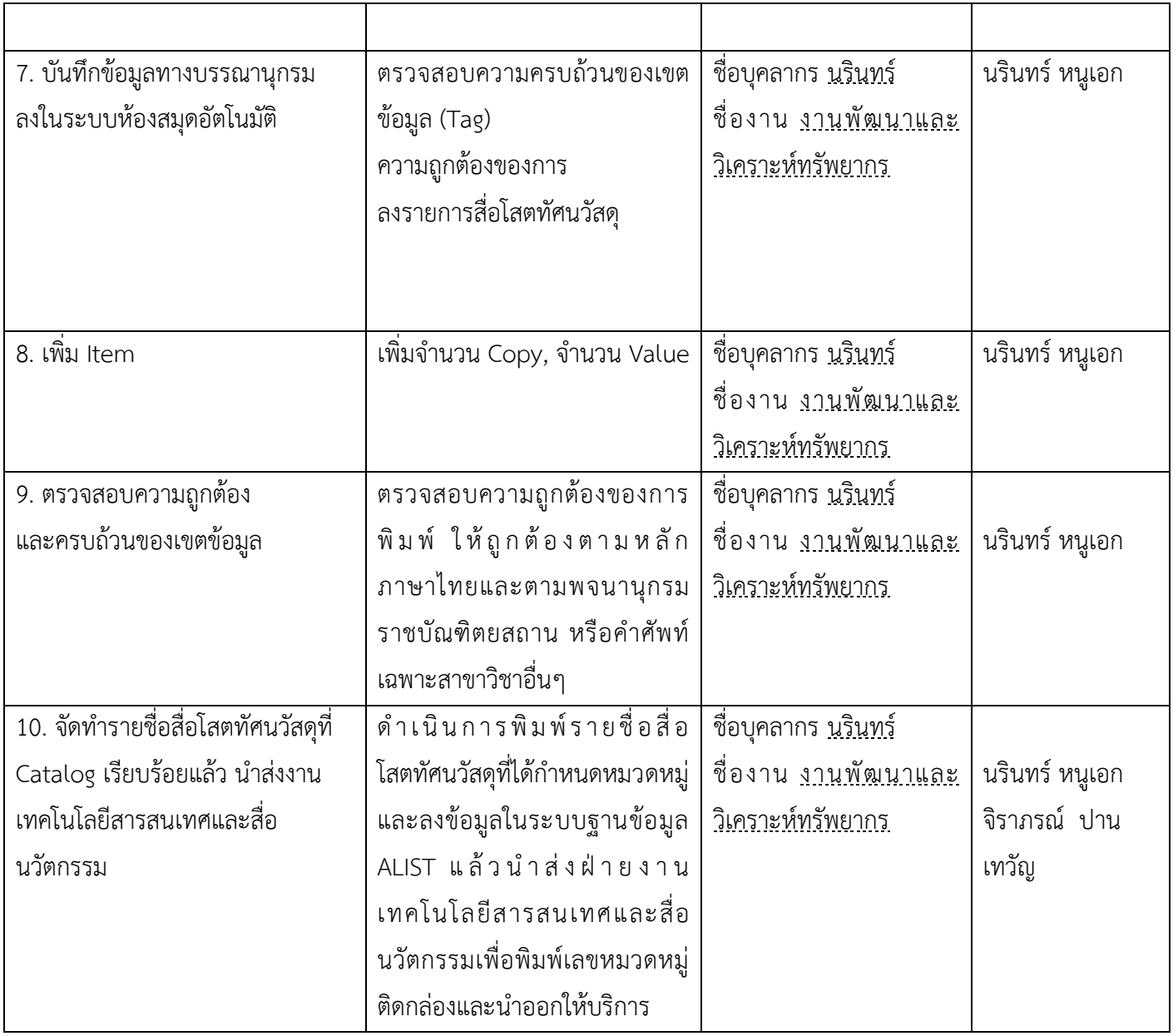